# INSPECTIT GRADLE BUILD PROCESS

03.11.2015, RENÉ KUGEL, NT LE

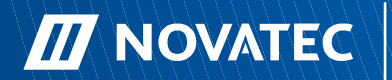

#### Aktueller Stand

- Gradle 2.8 (Release 20.10.15)
- Commons 90%
- Agent 90%
- CommonsCS 90%
- CMR 70%
- InspectIT RPC 0%

Vorgehen:

• Vergleich der ausgelieferten Artefakte/Testergebnisse

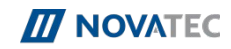

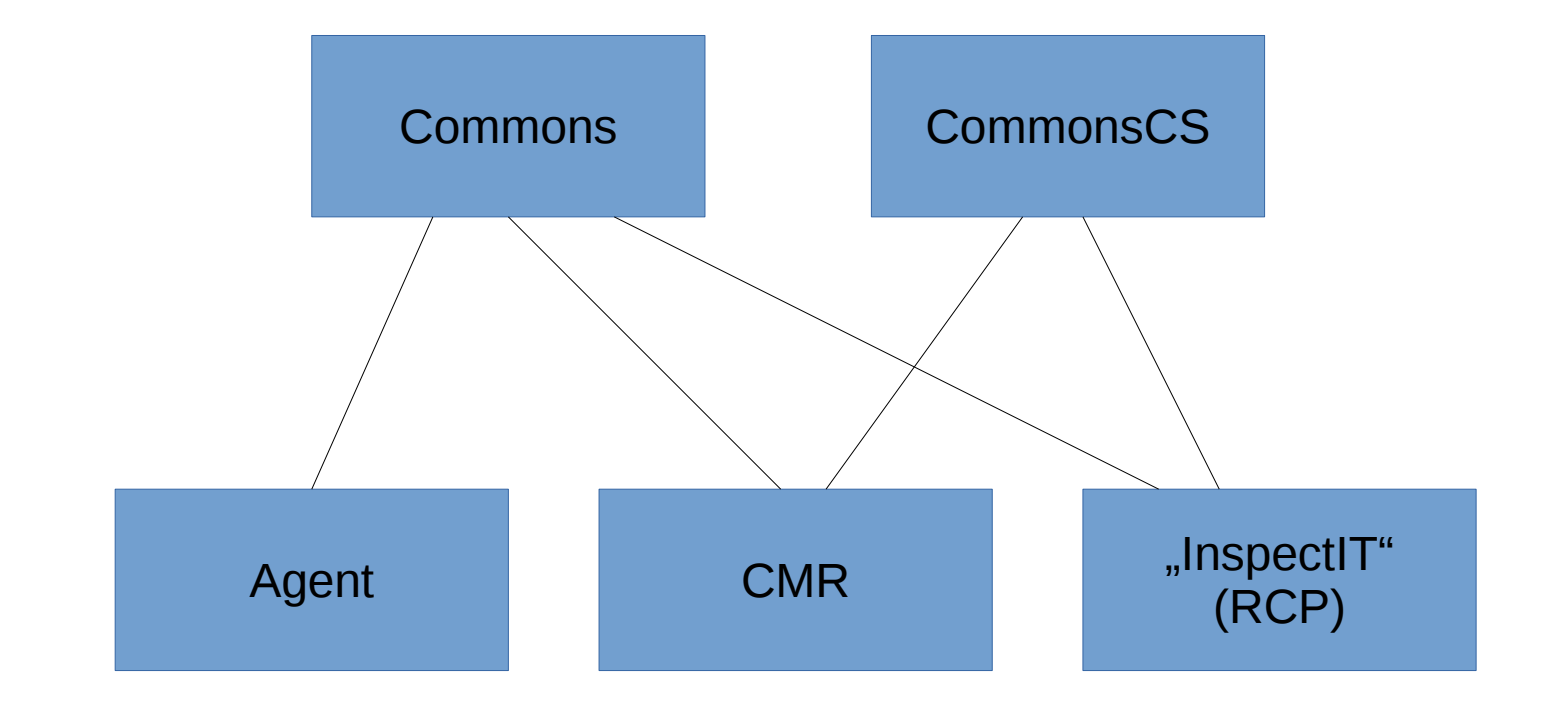

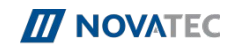

# Projektstruktur SOLL

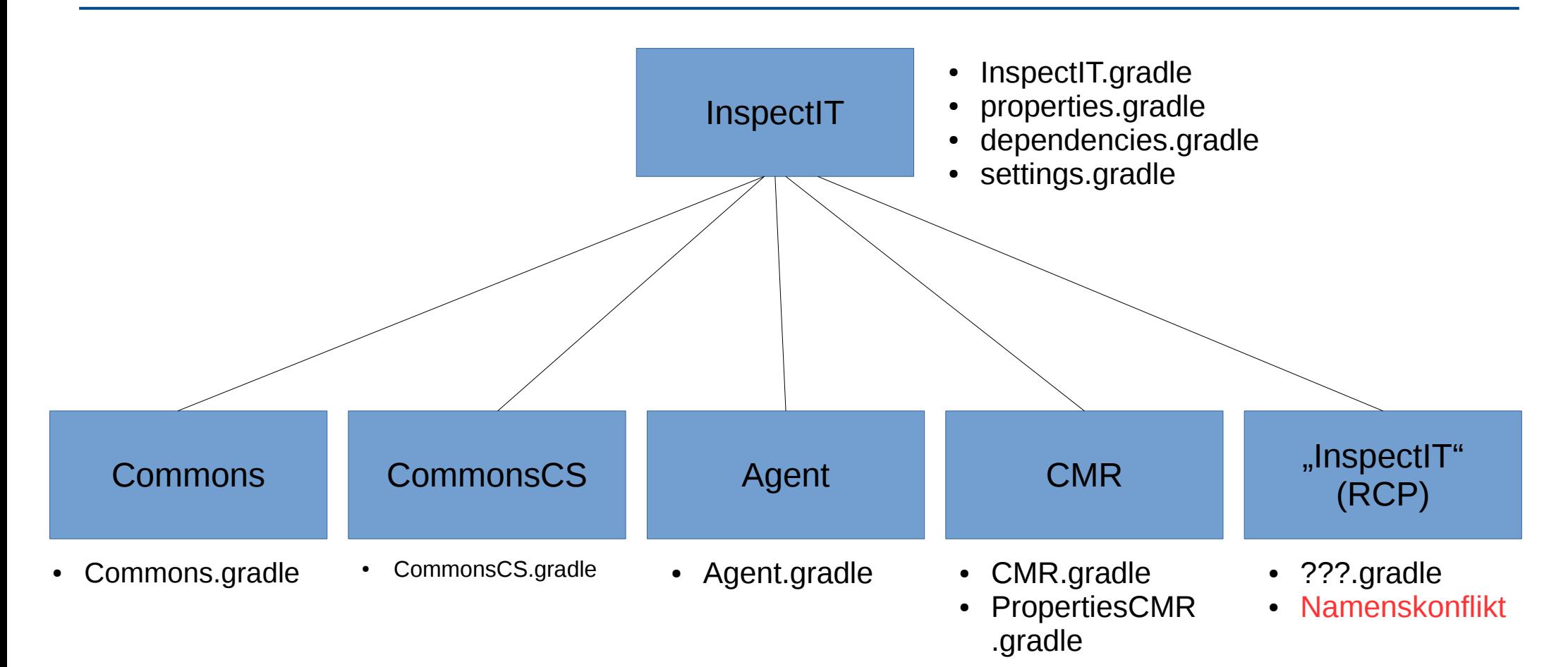

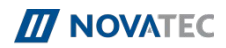

# Ordnerstruktur SOLL (Beispiel: Agent)

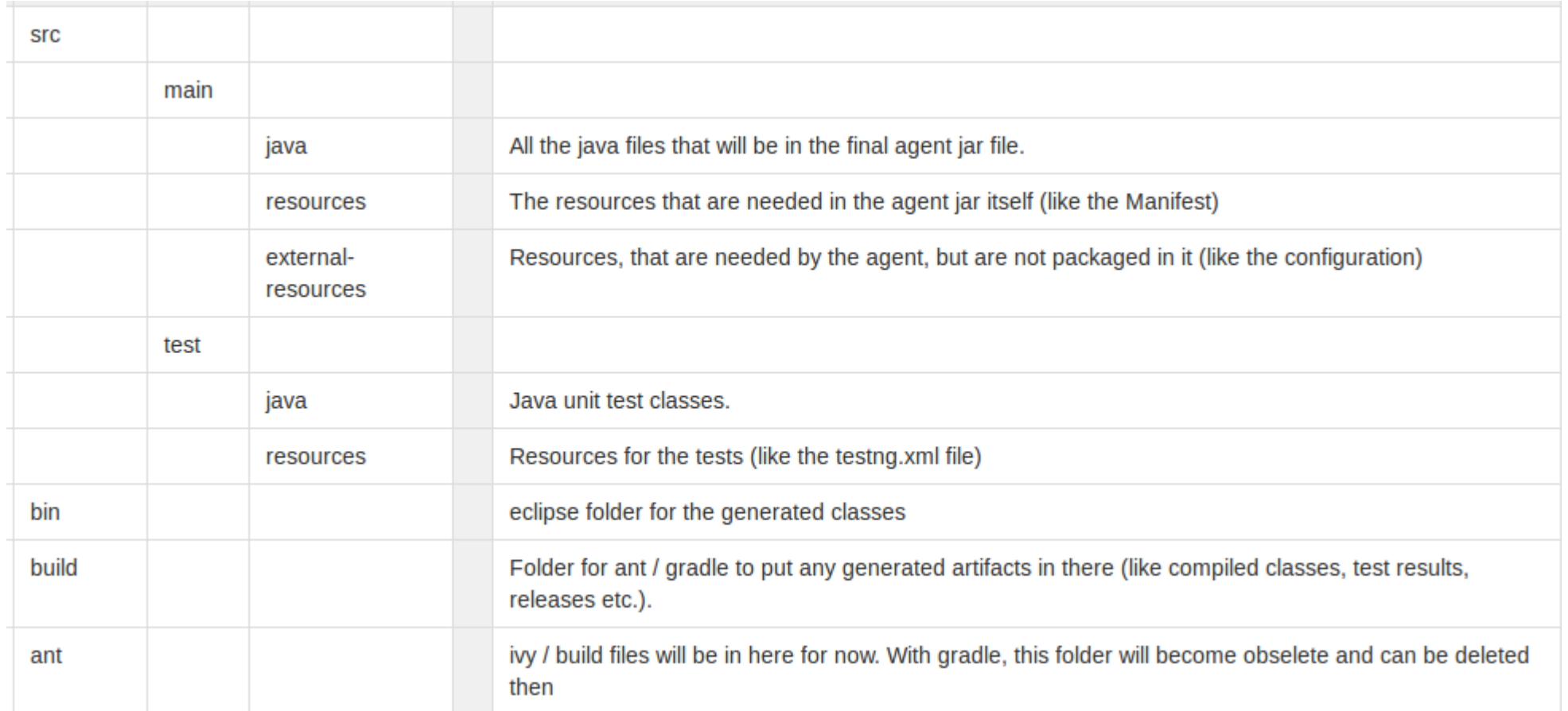

#### <https://inspectit-performance.atlassian.net/wiki/display/DEV/Project+Structure>

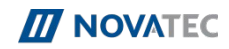

## Pro und Kontra

#### Pro

- Integriertes Ivy
- Weniger Code
	- Globale Konfiguration
	- Ausnutzen von Gemeinsamkeiten
	- Kein XML-Overhead
- Schnellerer Build
	- Soft-Dependencies
	- UP-TO-DATE-Erkennung
- Homogene Projektstruktur
	- Globale Konfiguration
	- Auslagern gemeinsamer Resourcen

## Kontra

- Verlust von Individualität der einzelnen Projekte
- Verständlichkeit sinkt...
	- durch "implizite" Tasks.
	- durch Vermischung von Gradle DSL, Groovy, Java

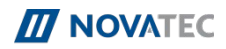

#### Next Steps

- Projekte vollständig migrieren
- Eigene Gradle-Distribution bauen (eher nicht)
- Jenkins-Integration?
- Open-Source Dokumentation
	- Gradle Überblick
	- Wichtige Funktionen
	- Einrichten der IDE (Gradle-Plugins)
- Pull-Request
	- Voraussichtlich Mitte Dezember (Schätzung)

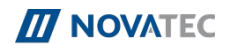

## Ergebnisse Meeting

- Ordnerstruktur wird vorerst auf "Maven-Default" umgestellt. Stefan überprüft nochmals und schlägt ggf. Änderungen vor.
	- Siehe https://inspectit-performance.atlassian.net/wiki/display/DEV/Project+Structure
- Umstellung der der Ordnerstruktur und Migration auf Gradle findet in einem Zug (in Form eines Pull-Requests statt)
- Eine eigene Gradle Distribution ist vermutlich nicht nötig, sondern kann über buildSrc gehandlet werden
	- Siehe [https://docs.gradle.org/current/userguide/organizing\\_build\\_logic.html#sec:build\\_sources](https://docs.gradle.org/current/userguide/organizing_build_logic.html#sec:build_sources)
- GradleWrapper wird implemtiert für ein leichtes Updaten der Gradle-Version
- René migiriert die Projekte vollständig auf Gradle und läd dann zu einem neuen Meeting ein.

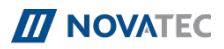